# IRON MOUNTAIN®

# **Placing a Supply Order**

IRON MOUNTAIN CONNECT™ RECORDS MANAGEMENT

T2.5.1 11.15

© 2015 Iron Mountain Incorporated. All rights reserved. Iron Mountain and the design of the mountain are registered trademarks of Iron Mountain Incorporated. All other trademarks and registered trademarks are the property respective owners. Iron Mountain Connect is a trademark of Iron Mountain Incorporated.

 $|US\text{-RM-EXT-PPT-5262015}|$ 

A Supply Order is a request for boxes and cartons that you will use to pack records for storage at Iron Mountain.

You order from a custom supply list, which your system administrator creates and maintains.

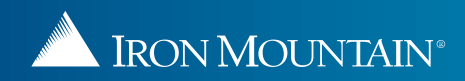

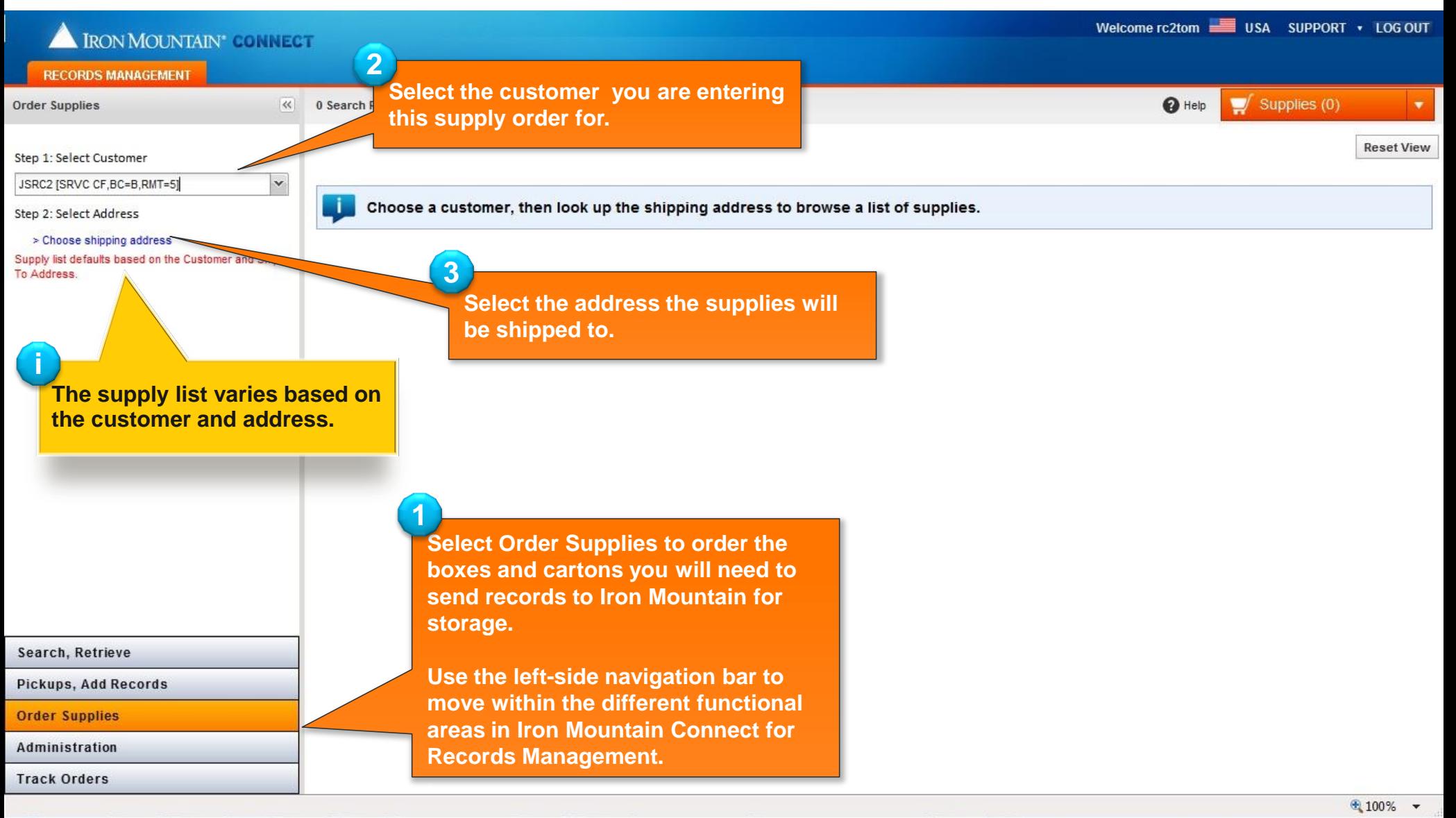

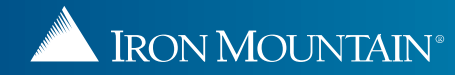

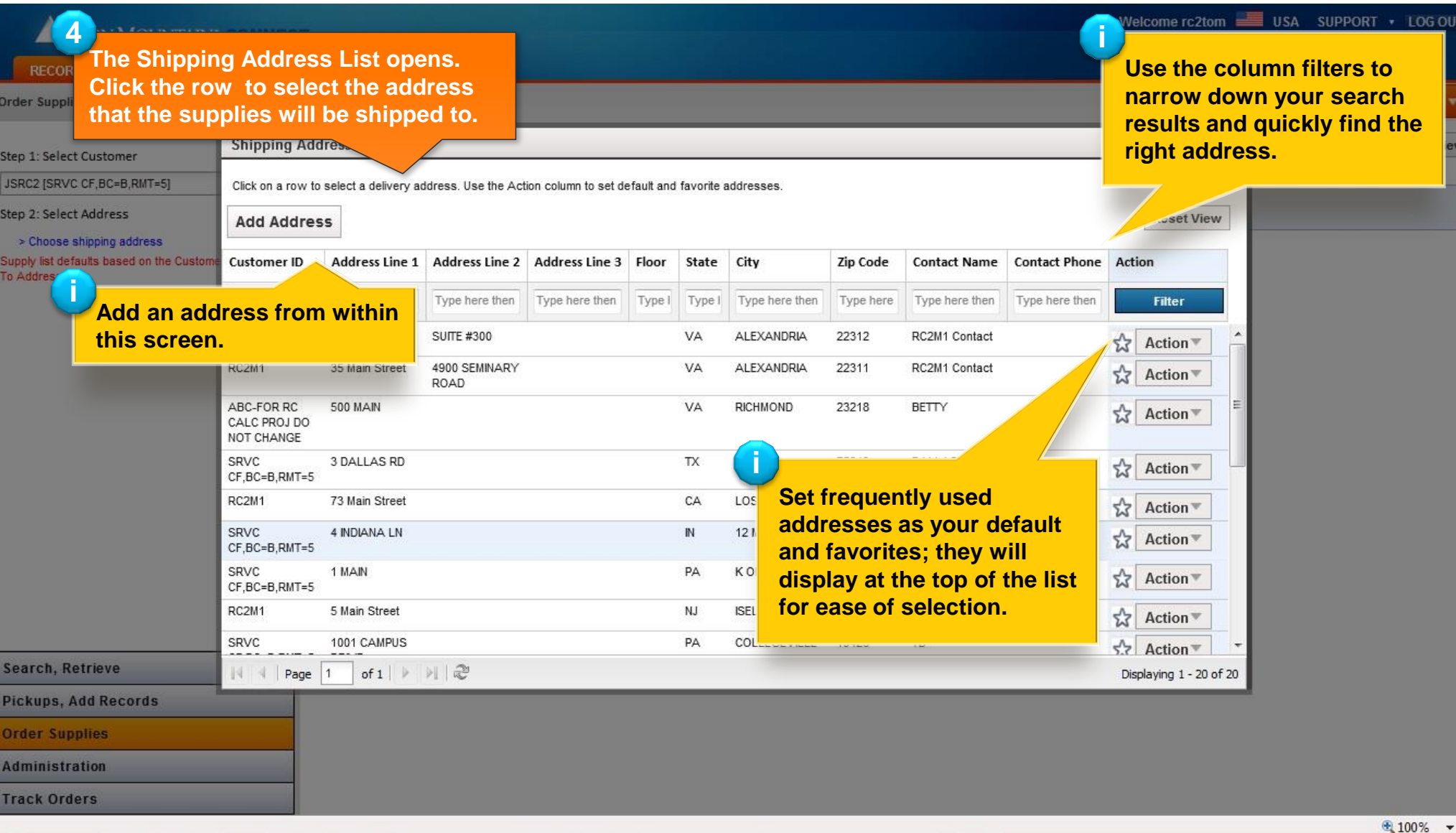

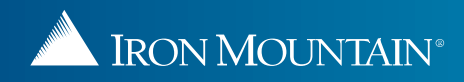

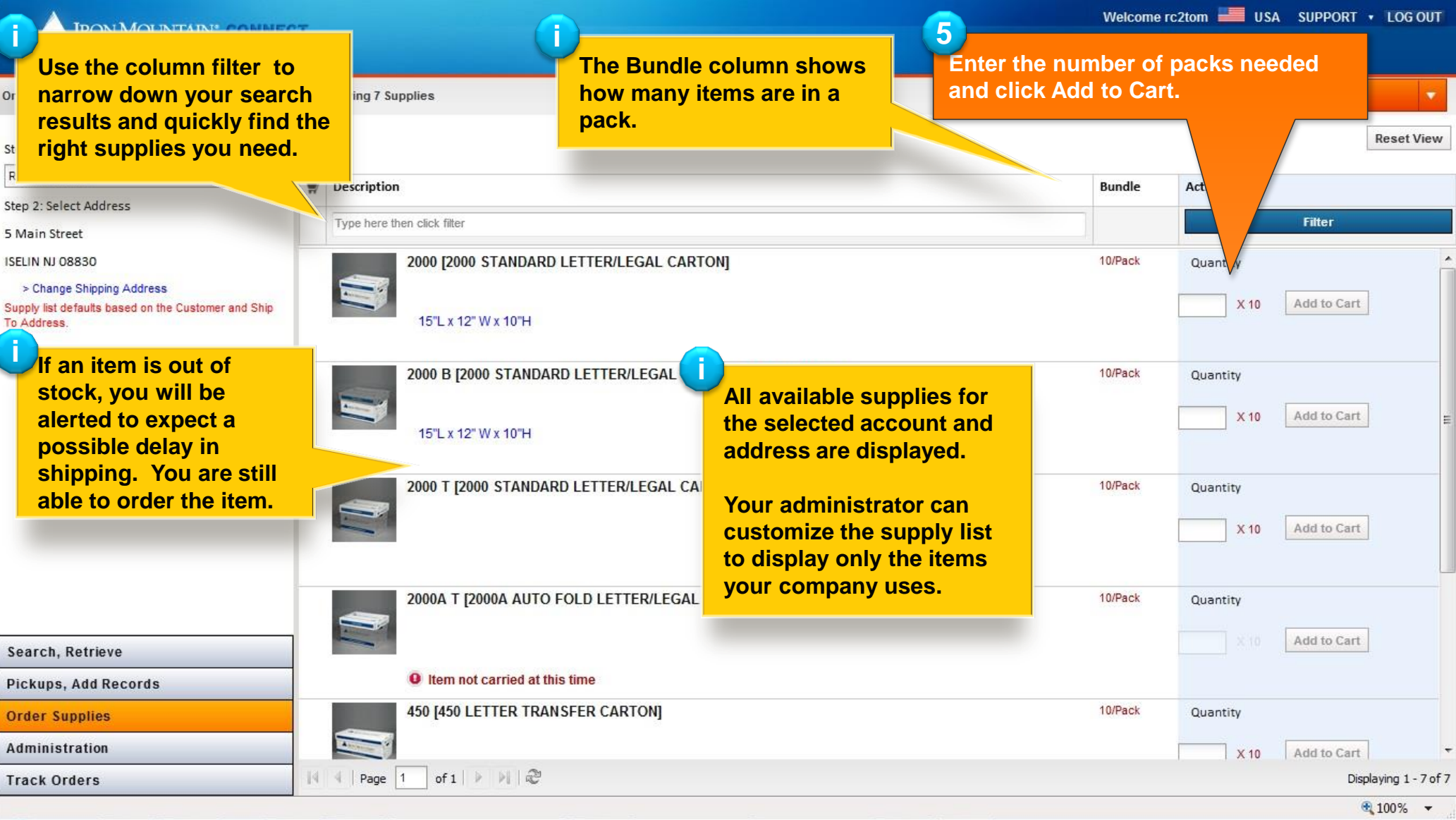

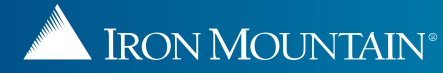

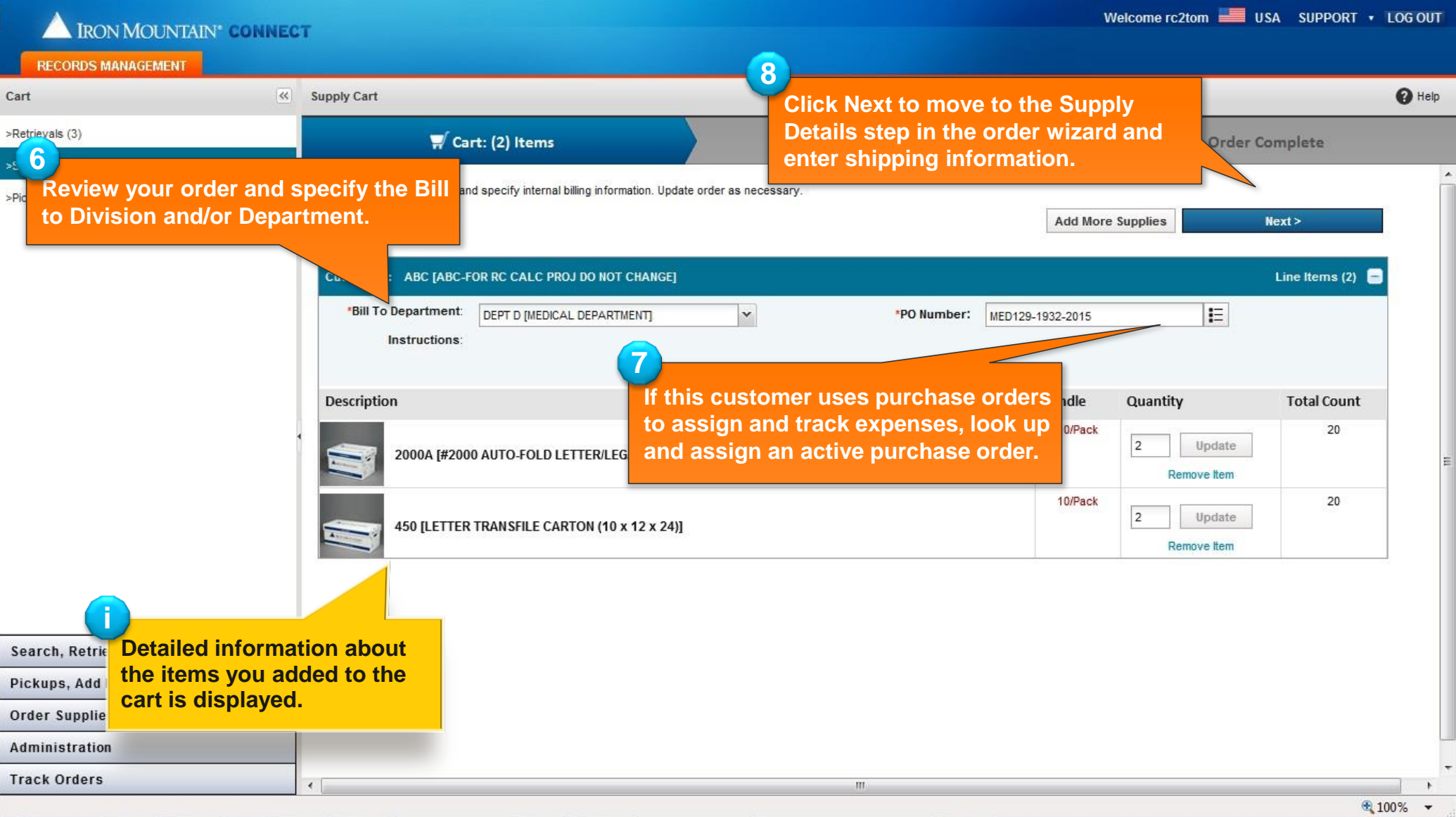

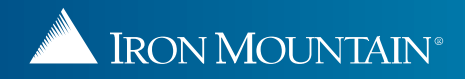

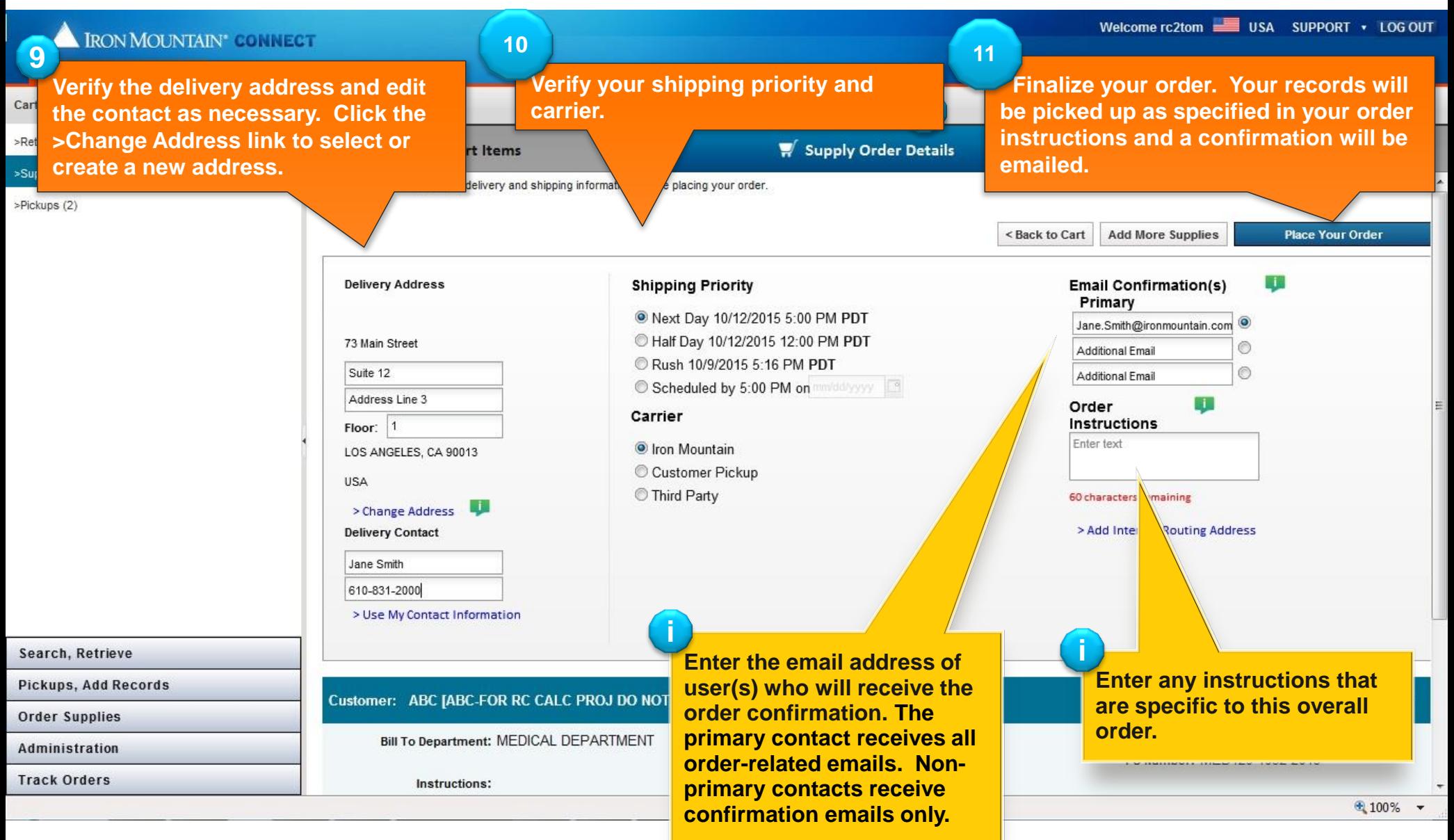

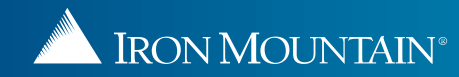

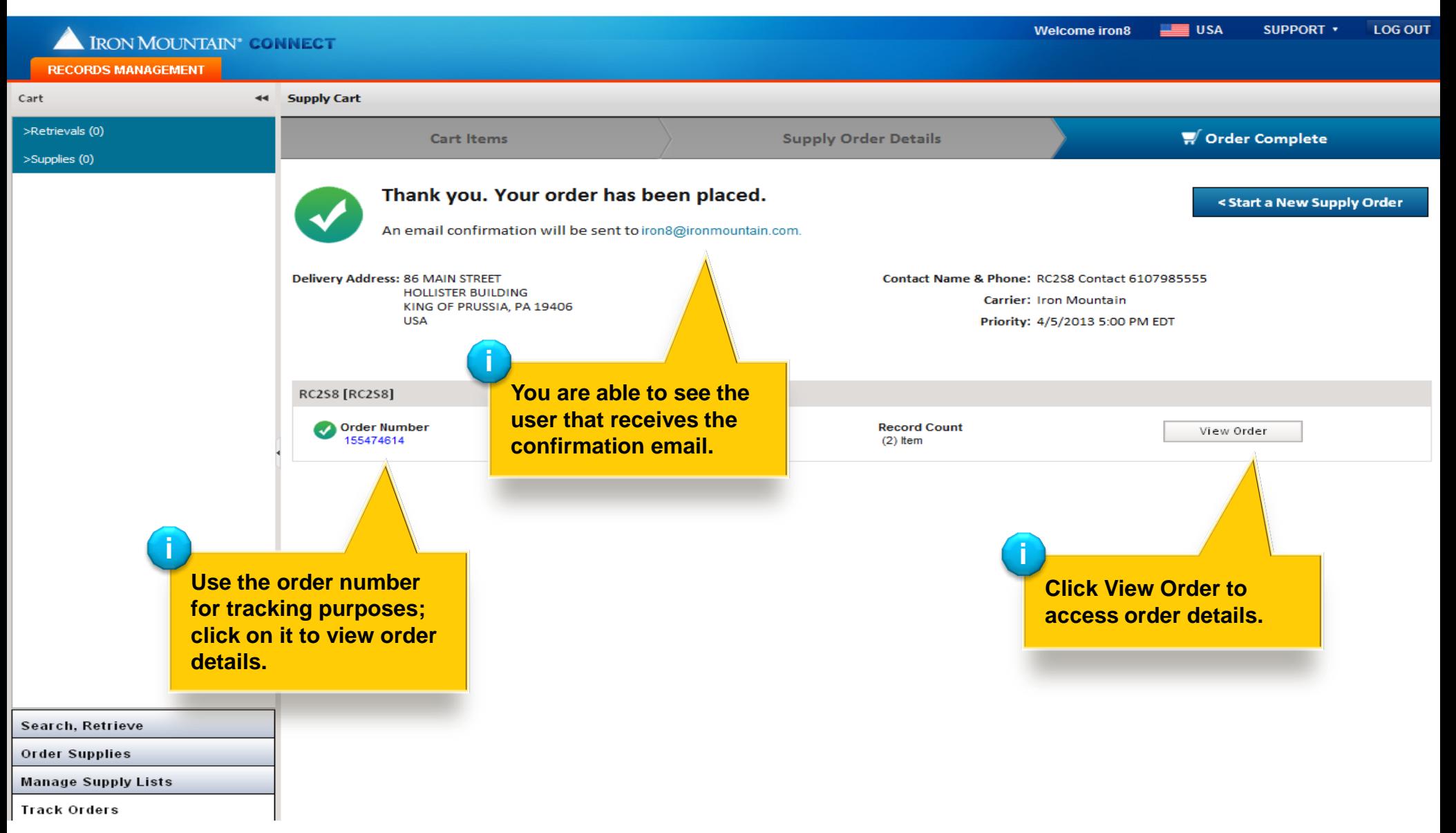

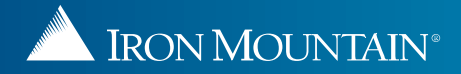